# 12-0: Extending Turing Machines

- When we added a stack to NFA to get a PDA, we increased computational power
- Can we do the same thing for Turing Machines?
	- That is, can we add some new "feature" to TMs that will increase their computational power?

### 12-1: Multi-Track Tape

- Instead of each tape location holding a single symbol, we add several "tracks" to the tape
	- Based on contents of all tracks, either move head left, move head right, or write new values to any of the tracks

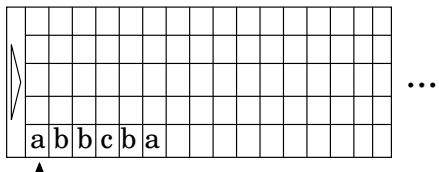

Read/write head

12-2: Multi-Track Tape

- Can simulate a mutli-track machine with a standard TM
	- Increase the size of the tape alphabet
	- $k$  tracks, each with an alphabet of  $n$  symbols
	- New alphabet of size  $n^k$

# 12-3: Multi-Track Tape

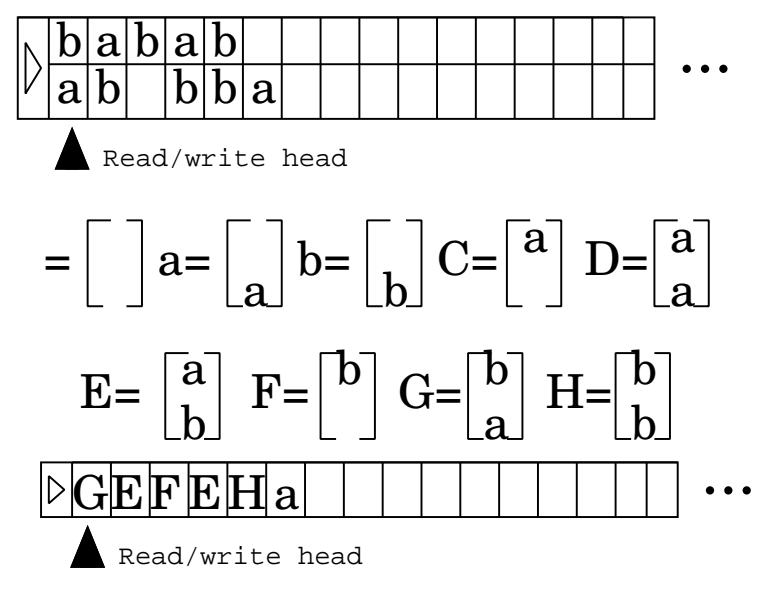

# 12-4: Multiple Tapes

- Several tapes, with independent read/write heads
- Reach symbol on each tape, and based on contents of all tapes:
- Write or move each tape independently
- Transition to new state

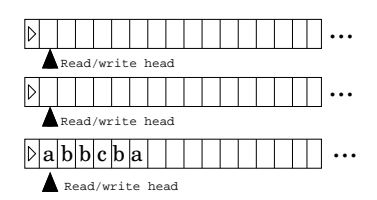

12-5: Multiple Tapes

- Create a 2-Tape Machine that adds two numbers
	- Convert ⊳ $\sqcup w$ ; v to ⊳ $\sqcup w + v$  (leading zeros OK)
- Assume that tape 1 holds input (and output), and tape 2 starts out with blanks

# 12-6: Multiple Tapes

- Create a 2-Tape Machine that adds two numbers
	- Convert  $\triangleright \underline{\sqcup} w$ ; v to  $\triangleright \underline{\sqcup} w + v$  (leading zeros OK)
- Copy first # to second tape (zeroing out first # on first tape)
- Do "standard addition", keeping track of carries.

# 12-7: Multiple Tapes

• Create a 2-Tape Machine that adds two numbers

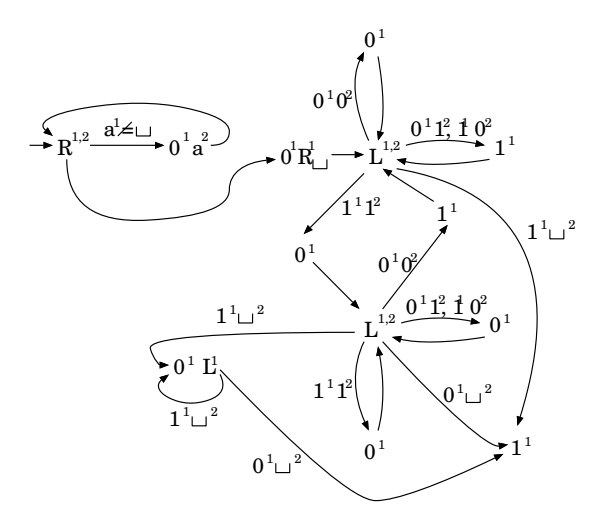

## 12-8: Multiple Tapes

 $\bullet$  Are *k*-tape machines more powerful than 1-tape machines?

# 12-9: Multiple Tapes

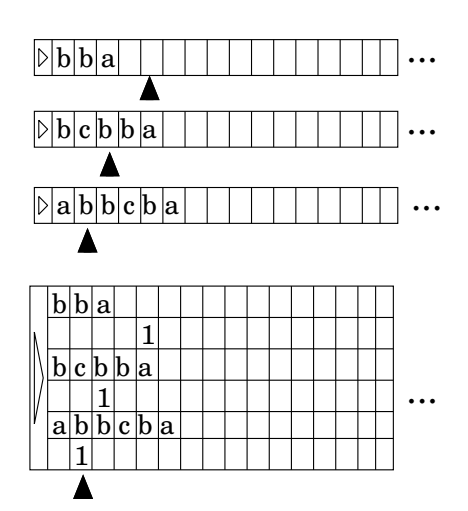

#### 12-10: Multiple Tapes

- Each transition from the original, multi-tape machine will require several transitions from the simulated machine – and each state in the multiple-tape machine will be represented by a set of states in the simulation machine
	- First, need to scan tape head to find all "virtual heads", and remember what symbol is stored at each head location
		- Use state to store this information
	- Next, scan tape to implement the action on each tape (moving head, rewriting symbols, etc)
	- Finally, transition to a new set of states

# 12-11: 2-Way Infinite Tape

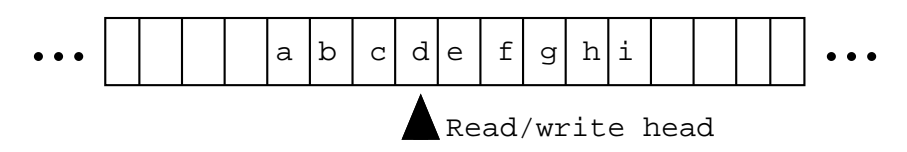

## 12-12: 2-Way Infinite Tape

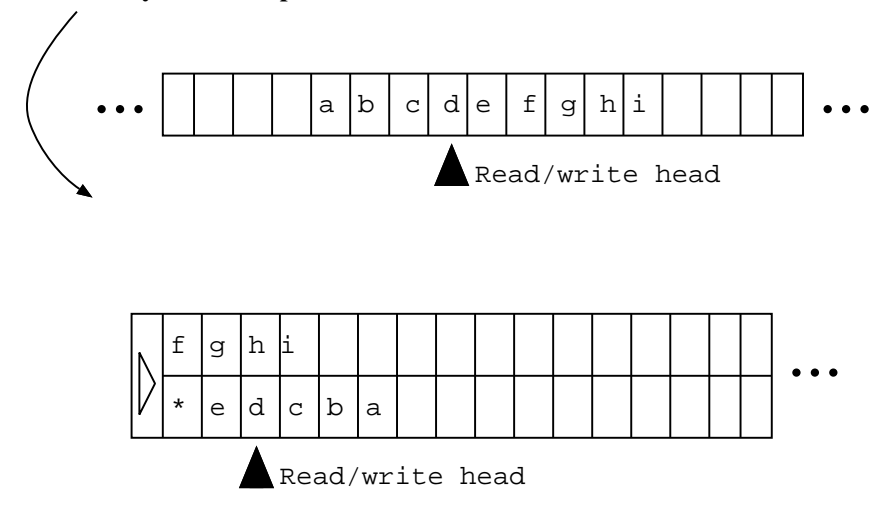

12-13: 2-Way Infinite Tape

- Make 2 copies of states in original machine: One set for top tape, one set for bottom tape
- Top Tape States
	- Use the top track
	- Execute as normal
	- When "Move Left" command, and beginning of tape symbol is on the bottom tape, move Right instead, switch to Bottom Tape States

# 12-14: 2-Way Infinite Tape

- Make 2 copies of states in original machine: One set for top tape, one set for bottom tape
- Bottom Tape States
	- Use the bottom track
	- Move left on a "Move Right" command, move right on a "Move Left" command
	- When the beginning of tape symbol is encountered, switch to Top Tape States

# 12-15: Simple Computer

- CPU
- 3 Registers (Instruction Register (IR), Program Counter (PC), Accumulator (ACC)
- Memory
- Operation:
	- Set  $IR \rightarrow MEM[PC]$
	- Increment PC
	- Execute instruction in IR
	- Repeat

# 12-16: Simple Computer

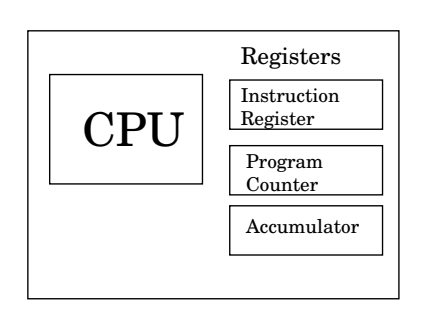

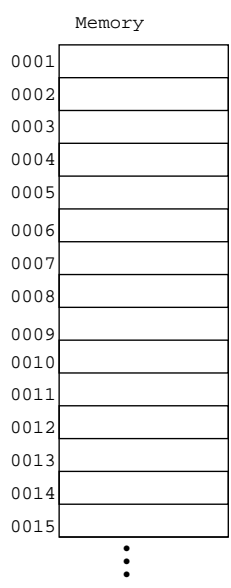

# 12-17: Simple Computer

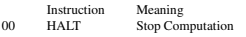

- 
- 
- 00 HALT Stop Computation<br>
01 LOAD x ACC ← MEM[x]<br>
02 LOADI x ACC ← x<br>
30 STORE x MEM[x] ← AC<br>
04 ADD x ACC ← ACC + X<br>
05 ADD x ACC ← ACC + MEM[x]<br>
07 SUB x ACC ← ACC x<br>
07 SUB x ACC ← ACC x  $\begin{array}{ll} \text{03} & \text{STORE x} \\ \text{04} & \text{ADD x} \\ \text{05} & \text{ADD1 x} \\ \text{06} & \text{SUB x} \\ \text{07} & \text{SUB1 x} \\ \text{08} & \text{JUMP x} \\ \text{09} & \text{JZERO x} \end{array}$
- 
- 
- 09 JZERO x  $IP \leftarrow x$  if ACC = 0<br>10 JGT x  $IP \leftarrow x$  if ACC > 0

Write a program that multiplies two numbers (in locations 1000 & 1001), and stores the result in 1002 12-18: Simple Computer

#### Memory Machine Cod 0001 011000 LOAD 1000<br>0002 031003 STORE 1002 STORE 1003

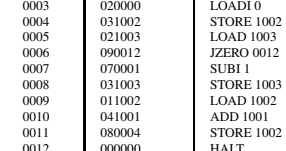

 $12-19$ : Computers & TMs

- We can simulate this computer with a multi-tape Turing machine:
	- One tape for each register (IR, IP, ACC)
	- One tape for the Memory
		- Memory tape will be entries of the form  $\langle$  address $\rangle$   $\langle$  contents $\rangle$

# 12-20: Computers & TMs

#### Memory

address contents ... 0 0 0 0 0 0 0 0 0 0 0 0 0 0 0 0 0 0 0 0 0 0 0 0 0 0 1 & & & & & & & 1 1 2 3 3 3 2 4 3 2 1 1 0

Instruction Pointer

... 0 0 0 1

# Instruction Register

... 1 1 0 0 0

# Accumulator

... <sup>0</sup> 12-21: Computers & TMs

- Operation:
	- Scan through memory until reach an address that matches the IP
	- Copy contents of memory at that address to the IR
	- Increment IP
	- Based on the instruction code:
		- Copy value into IP
		- Copy a value into Memory
		- Copy a value into the ACC
		- Do addition/subtraction

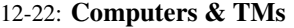

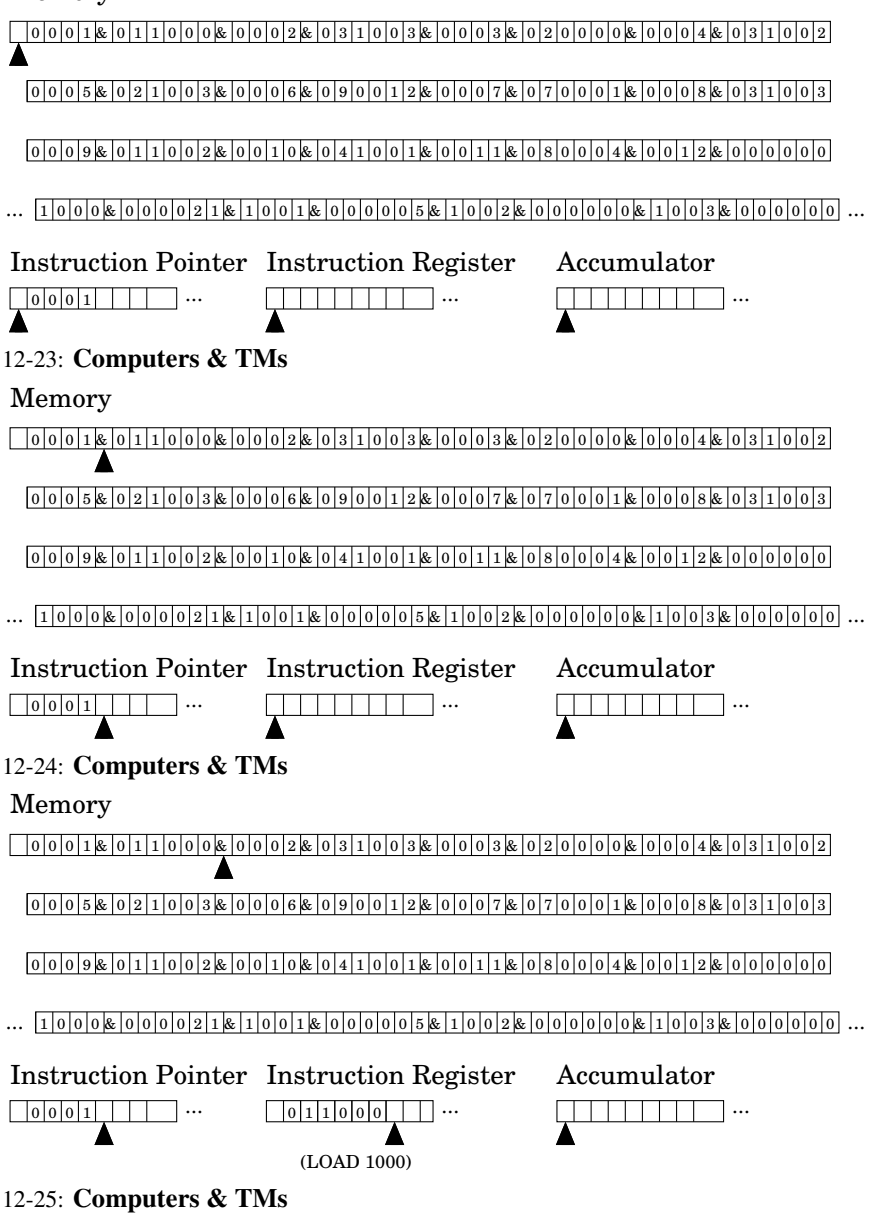

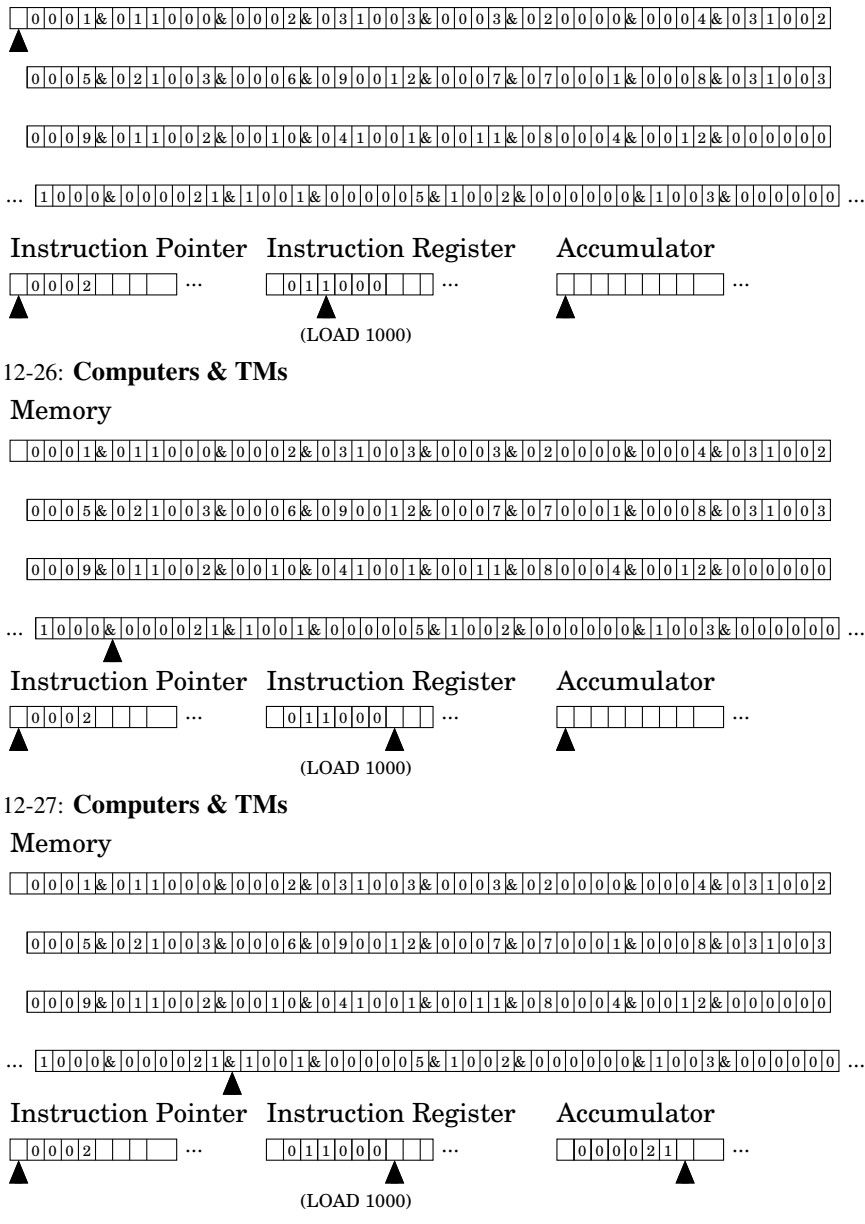

12-28: Computers & TMs

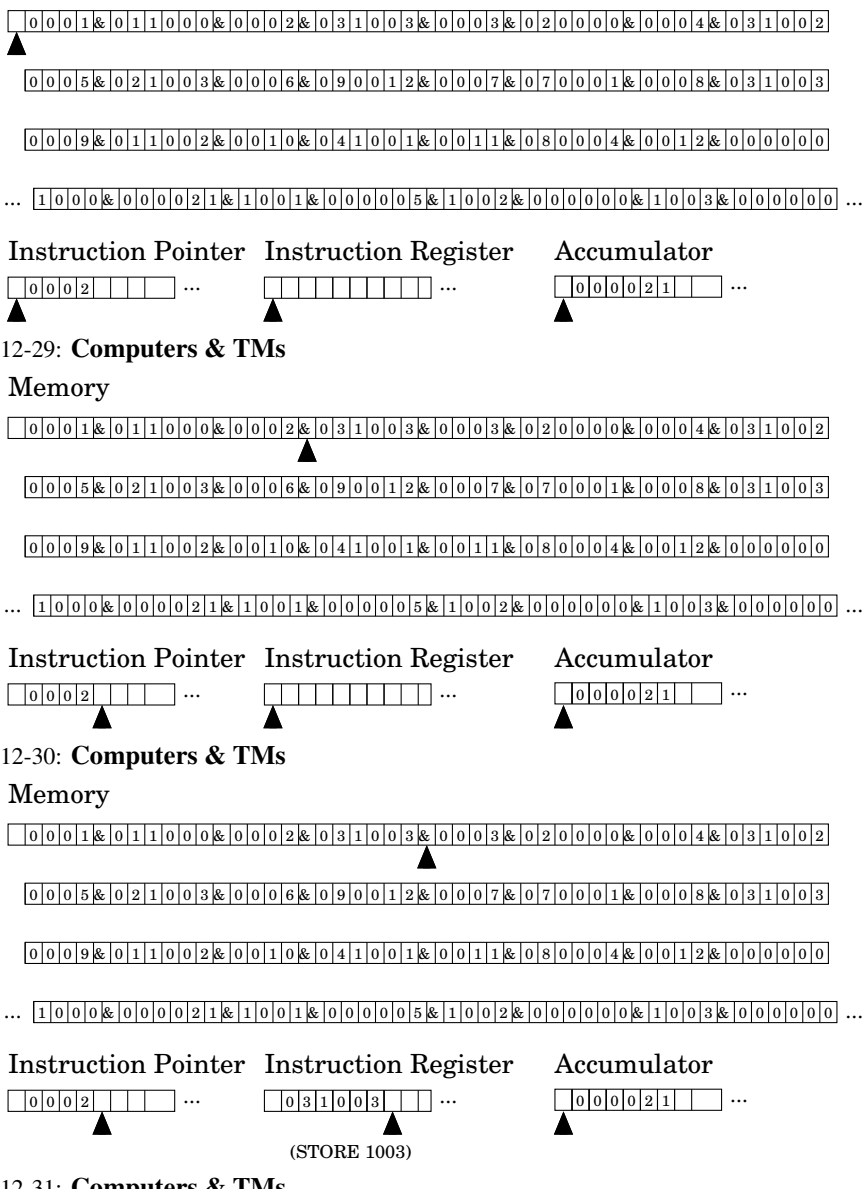

12-31: Computers & TMs

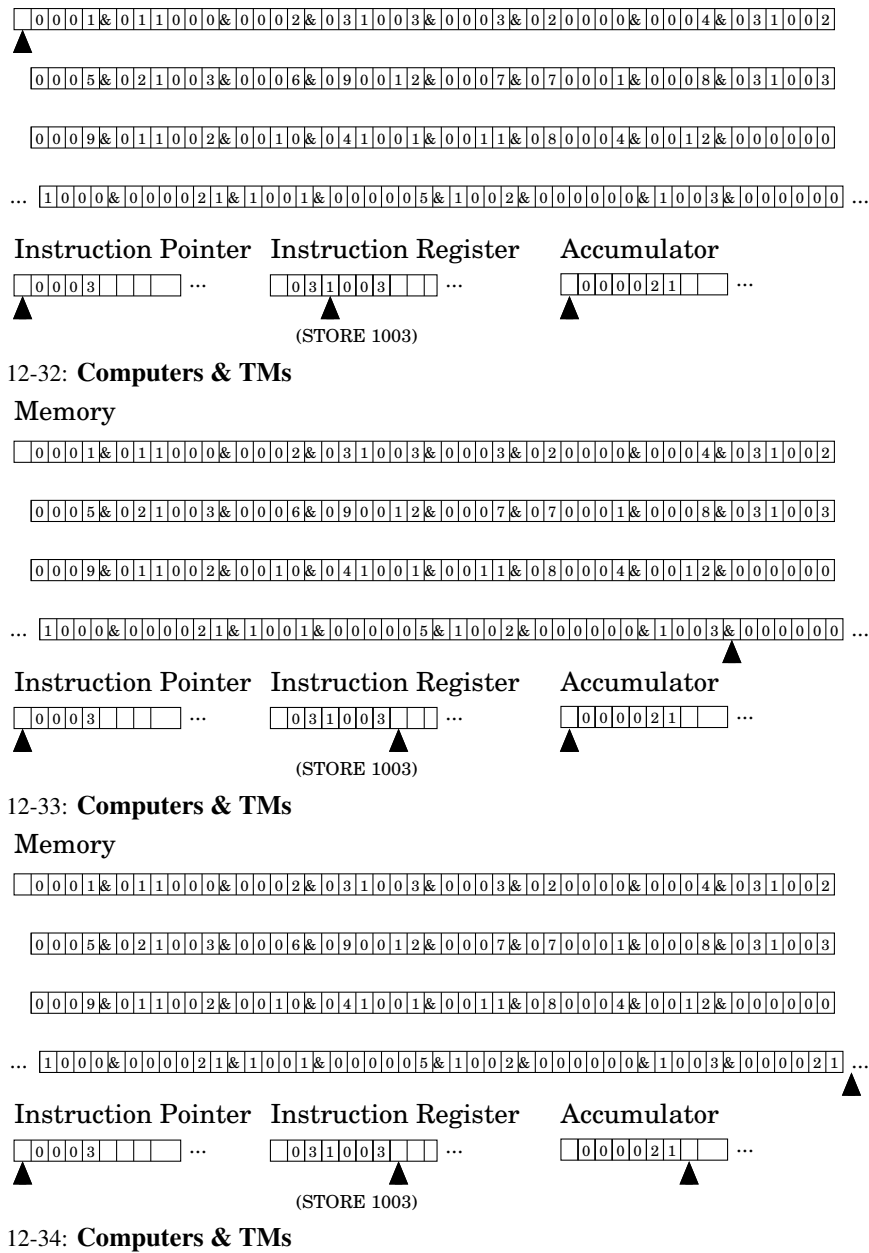

0 0 0 0 0 0 0 0 0 0 0 0 0 0 0 0 0 0 0 0 0 0 0 0 0 0 1 & & & & & & & 1 1 2 3 3 3 2 4 3 2 1 1 0

 $0000580021000380000680900128000078000180008800310003$ 

 $[0]0]0]9]8[0]1]1]0]0[2]8[0]0]1]0[8[0]4]1]0[0]1]8[0]0]1]1[8]0]8]0]0]0]4[8]0]0]1]2[8]0]0]0]0]0]0$ 

# $\dots\text{ }[\text{1}]\text{0}]\text{0}[\text{0}]\text{0}[\text{0}]\text{0}[\text{0}]\text{0}[\text{2}]\text{1}]\text{E}\text{1}[\text{0}]\text{0}[\text{1}]\text{E}\text{0}[\text{0}]\text{0}[\text{0}]\text{5}]\text{E}\text{1}[\text{0}]\text{0}[\text{2}]\text{E}\text{0}[\text{0}]\text{0}[\text{0}]\text{0}[\text{8}]\text{1}[\text{0}]\text{0}]\text{3}]\text{E}\text{0}[\text{0}]\text{0}[\text{0}]\text{2$

Instruction Pointer Instruction Register  $\overline{0}$   $\overline{0}$   $\overline{0}$   $\overline{3}$   $\overline{1}$   $\overline{1}$   $\overline{1}$   $\cdots$ ... Accumulator  $|0|0|0|2|1|$  ...

#### 12-35: Computers & TMs

- "Simple Computer" can be modeled by a Turing Machine
- Any current machine can be modeled in the same way by a Turing Machine
- If there is an algorithm for it, a Turning Machine can do it
	- Note that at this point, we don't care *how long* it might take, just that it can be done

#### 12-36: Turing Complete

- A computation formalism is "Turing Complete" if it can simulate a Turing Machine
- Turing Complete  $\Rightarrow$  can compute anything
	- Of course it might not be convenient ...

#### 12-37: Non-Determinism

- Final extension to Turing Machines: Non-Determinism
	- Just like non-determinism in NFAs, PDAs
	- String is accepted by a non-deterministic Turing Machine if there is at least one computational path that accepts

#### 12-38: Non-Determinism

A Non-Deterministic Machine M *Decides* a language L if:

- All computational paths halt
- For each  $w \in L$ , at least one computational path for w accepts
- For all  $w \notin L$ , no computational path accepts

## 12-39: Non-Determinism

A Non-Deterministic Machine M *Semi-Decides* a language L if:

- For each  $w \in L$ , at least one computational path for w halts and accepts
- For all  $w \notin L$ , no computational path halts and accepts

## 12-40: Non-Determinism

A Non-Deterministic Machine M *Computes a Function* if:

- All computational paths halt
- Every computational path produces the same result

# 12-41: Non-Determinism

- Non-Deterministic TM for  $L = \{w \in \{0, 1\} : w \text{ is composite }\}$
- (semi-decides is OK)

#### 12-42: Non-Determinism

• Non-Deterministic TM for  $L = \{w \in \{0, 1\} : w$  is composite  $\}$ 

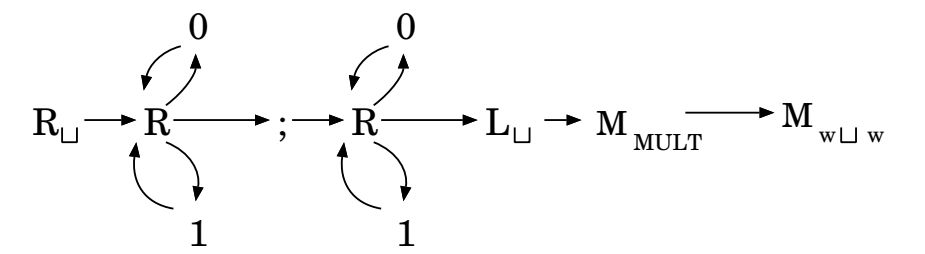

How could we make this machine decide (instead of semi-decide)  $L$ ? 12-43: **Non-Determinism** How we can make this machine decide (instead of semi-decide)  $L$ 

- First, transform w into  $w \sqcup w$ ; w
- Non-deterministically modify the second  $2 w$ 's
- Multiply the second 2  $w$ 's
- Check to see if the resulting string is  $w \sqcup w$

## 12-44: Non-Determinism

- Are Non-Deterministic Turing Machines more powerful than Deterministic Turing machines?
	- Is there some L which can be semi-decided by a non-deterministic Turing Machine, which cannot be semi-decided by a Deterministic Turing Machine?
- Non-determinism in Finite Automata didn't buy us anything
- Non-determinism in Push-Down Automata did

## 12-45: Non-Determinism

• How to Simulate a Non-Deterministic Turing Machine with a Deterministic Turing Machine

# 12-46: Non-Determinism

- How to Simulate a Non-Deterministic Turing Machine with a Deterministic Turing Machine
	- Try one computational path if it says yes, halt and say yes. Otherwise, try a different computational path. Repeat until success

#### 12-47: Non-Determinism

- How to Simulate a Non-Deterministic Turing Machine with a Deterministic Turing Machine
	- Try one computational path if it says yes, halt and say yes. Otherwise, try a different computational path. Repeat until success
		- But what if the first computational path runs forever . . .

## 12-48: Non-Determinism

- How to Simulate a Non-Deterministic Turing Machine with a Deterministic Turing Machine
	- Try all computational paths of length 1
	- Try all computational paths of length 2
	- Try all computational paths of length 3
		- . . .
- If there is a halting configuration, you will find it eventually. Otherwise, run forever.

# 12-49: Non-Determinism

# **Original Tape**

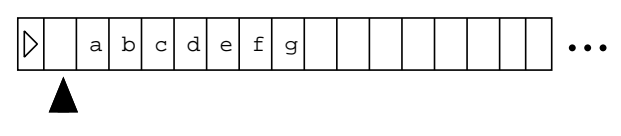

**Work Tape**

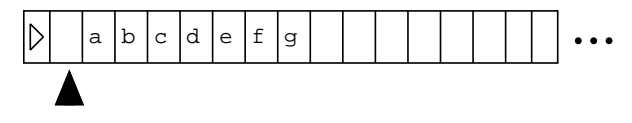

**Control Tape**

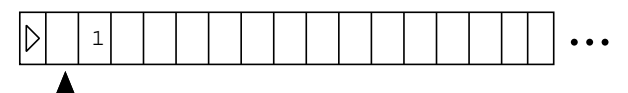

12-50: Non-Determinism

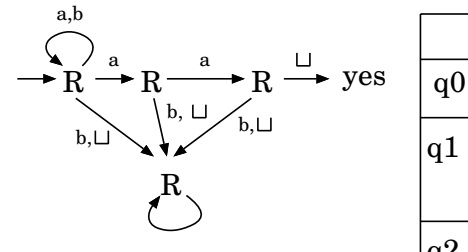

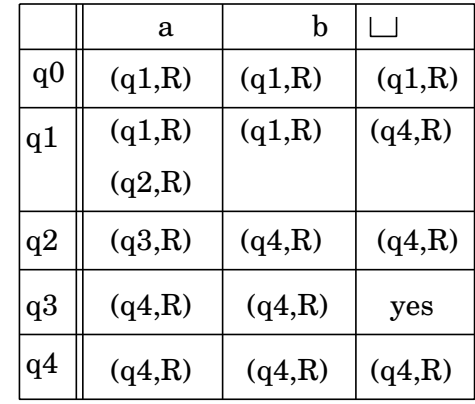

12-51: Non-Determinism

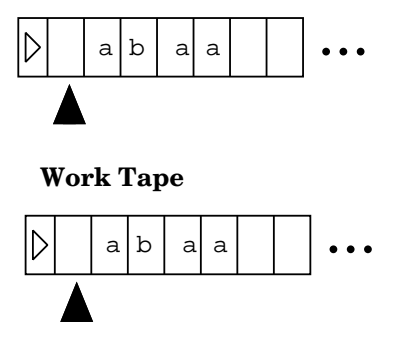

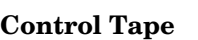

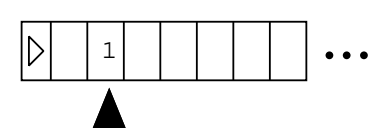

 a b  $\Box$  $q0 \parallel (q1,R) \parallel (q1,R) \parallel (q1,R)$  $(q1,R)$   $(q1,R)$   $(q4,R)$ q1  $(q2,R)$ q2  $(q3,R)$   $(q4,R)$   $(q4,R)$ q3  $(q4,R) | (q4,R) |$  yes q4  $(q4,R)$   $(q4,R)$   $(q4,R)$ 

State: q0

12-52: Non-Determinism

**Original Tape**

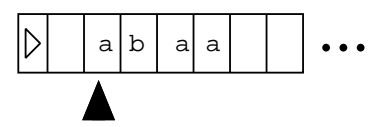

**Work Tape**

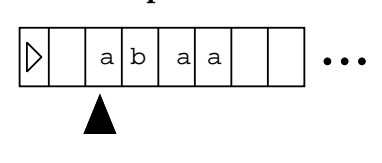

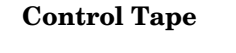

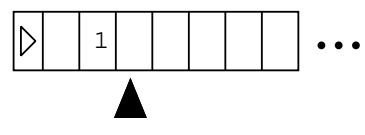

12-53: Non-Determinism

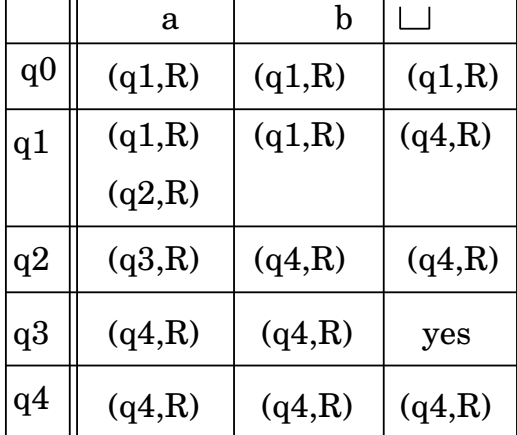

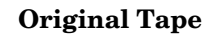

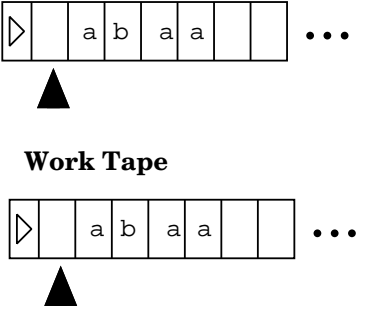

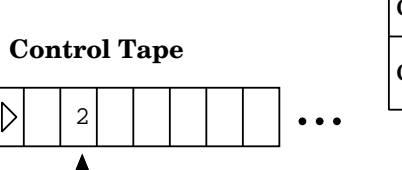

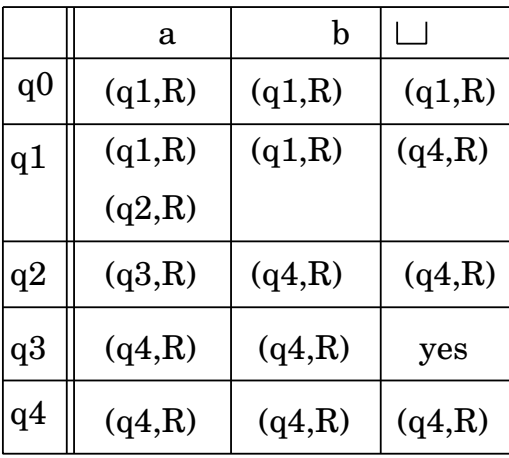

State: q0

12-54: Non-Determinism

**Original Tape**

 $\mathbb D$ 

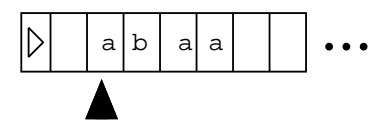

**Work Tape**

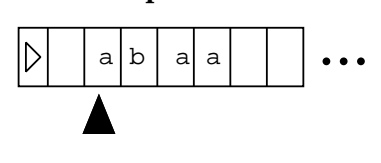

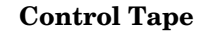

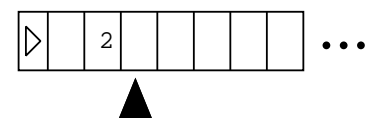

12-55: Non-Determinism

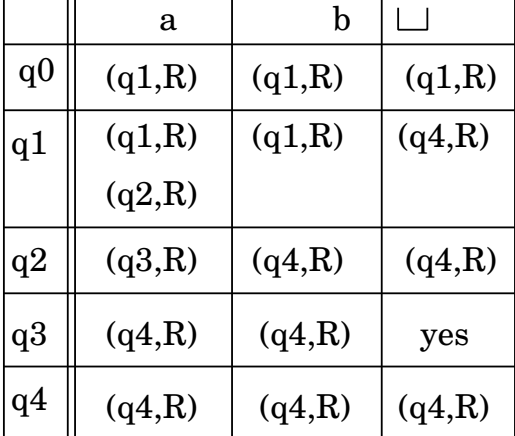

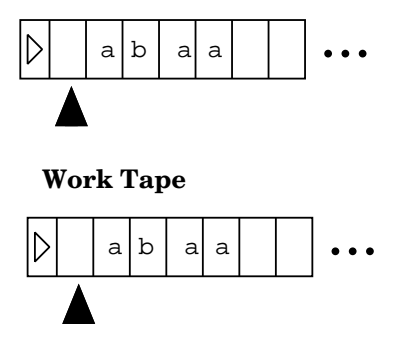

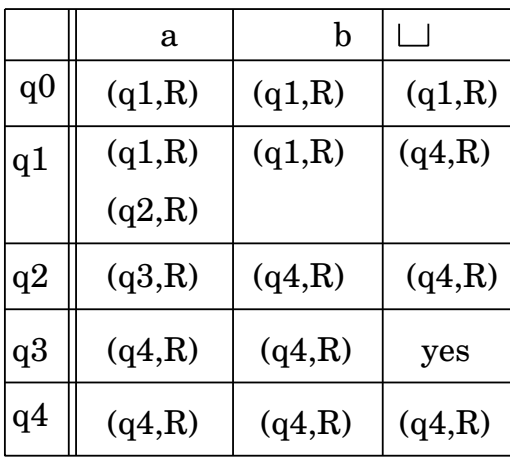

State: q0

12-56: Non-Determinism

**Original Tape**

**Control Tape**

 $1 | 1$ 

 $\mathbb D$ 

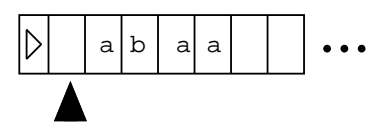

**Work Tape**

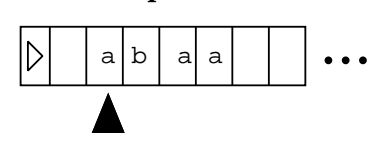

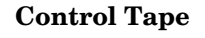

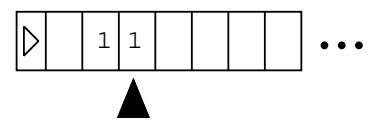

12-57: Non-Determinism

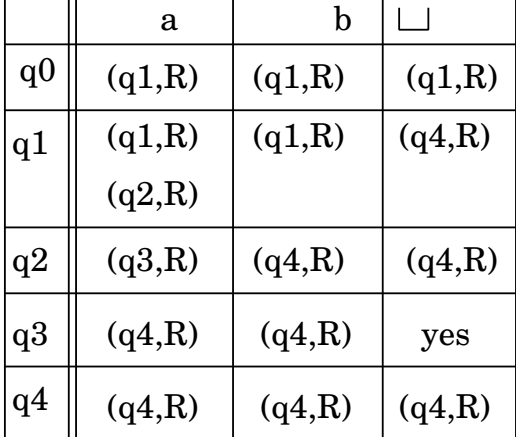

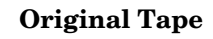

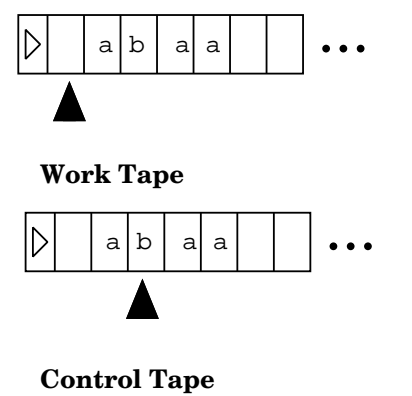

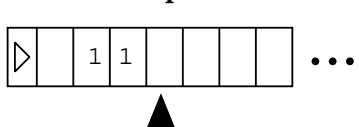

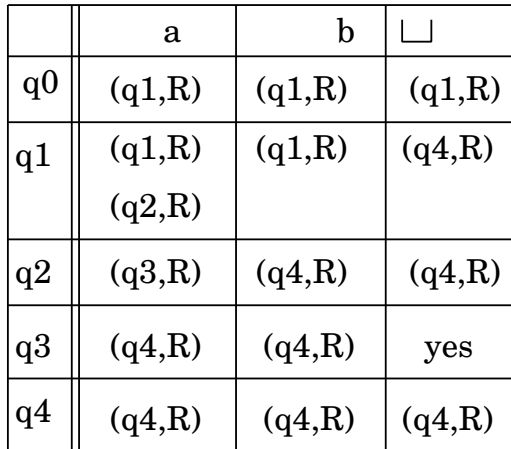

State: q1

12-58: Non-Determinism

**Original Tape**

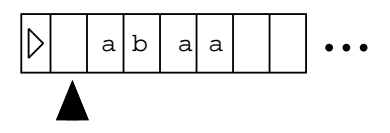

**Work Tape**

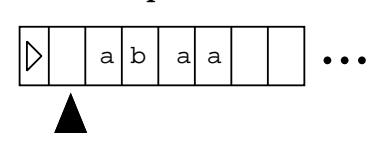

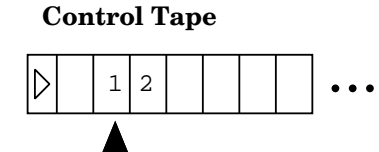

12-59: Non-Determinism

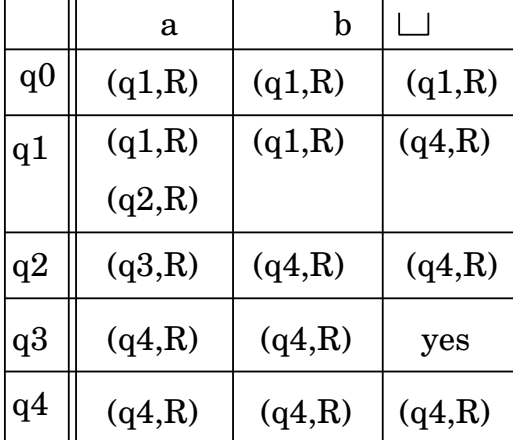

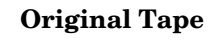

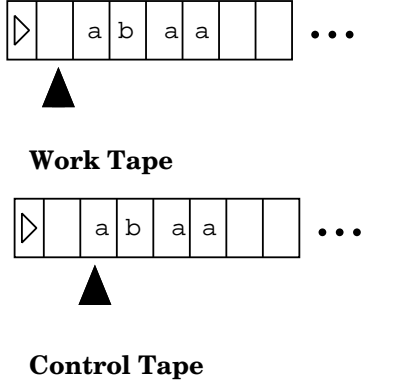

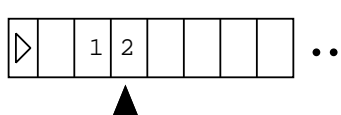

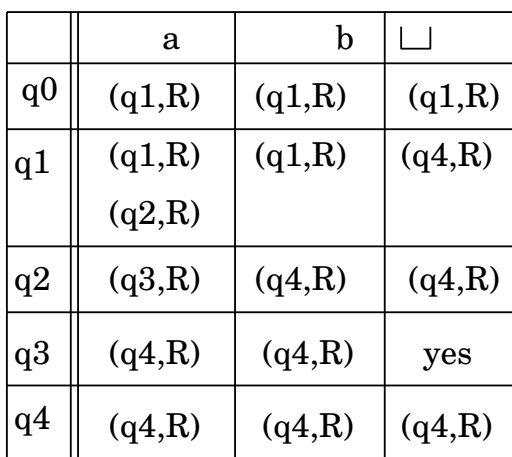

State: q1

12-60: Non-Determinism

**Original Tape**

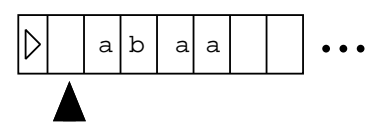

**Work Tape**

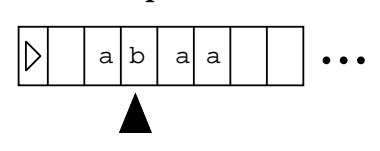

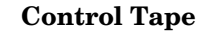

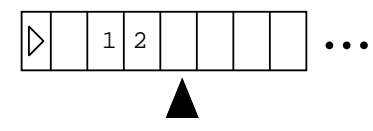

12-61: Non-Determinism

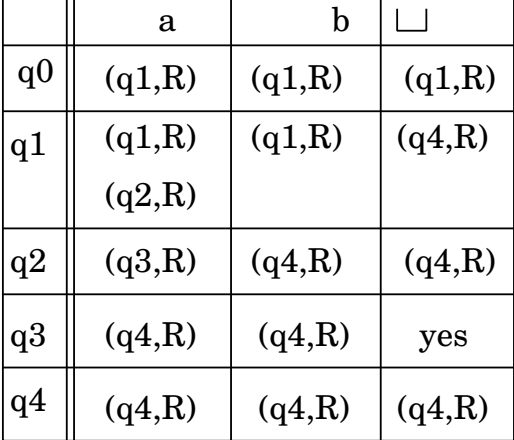

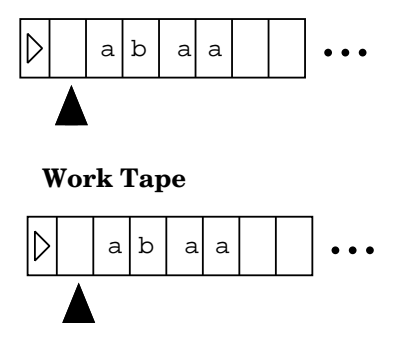

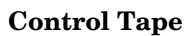

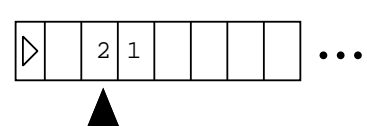

 a b  $\Box$  $q0 \parallel (q1,R) \parallel (q1,R) \parallel (q1,R)$  $(q1,R)$   $(q1,R)$   $(q4,R)$ q1  $(q2,R)$ q2  $(q3,R)$   $(q4,R)$   $(q4,R)$ q3  $(q4,R) | (q4,R) |$  yes q4  $(q4,R)$   $(q4,R)$   $(q4,R)$ 

State: q0

12-62: Non-Determinism

**Original Tape**

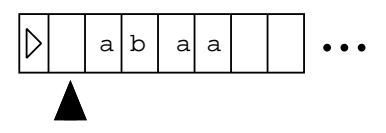

**Work Tape**

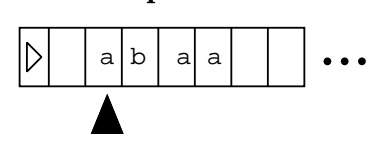

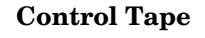

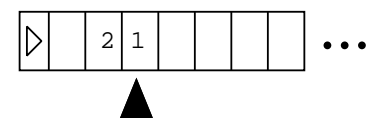

12-63: Non-Determinism

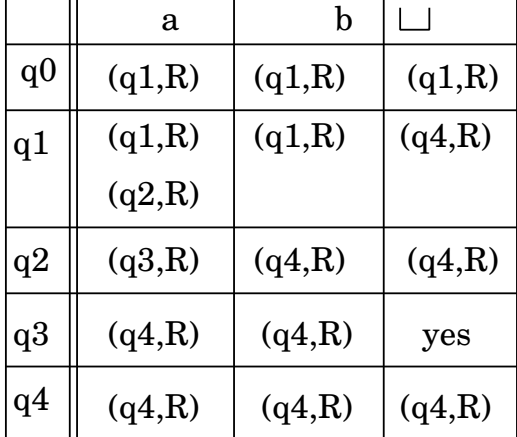

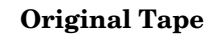

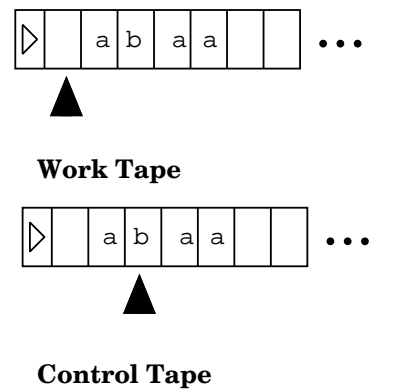

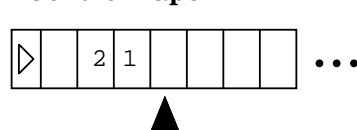

 a b  $\Box$  $q0 \parallel (q1,R) \parallel (q1,R) \parallel (q1,R)$  $(q1,R)$   $(q1,R)$   $(q4,R)$ q1  $(q2,R)$ q2  $(q3,R)$   $(q4,R)$   $(q4,R)$ q3  $(q4,R) | (q4,R) |$  yes q4  $(q4,R)$   $(q4,R)$   $(q4,R)$ 

State: q1

12-64: Non-Determinism

**Original Tape**

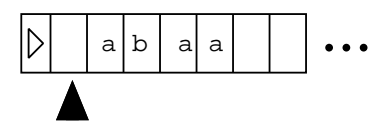

**Work Tape**

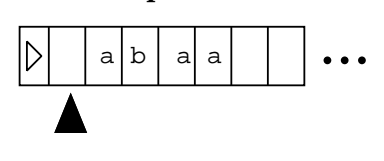

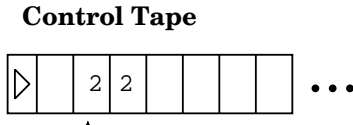

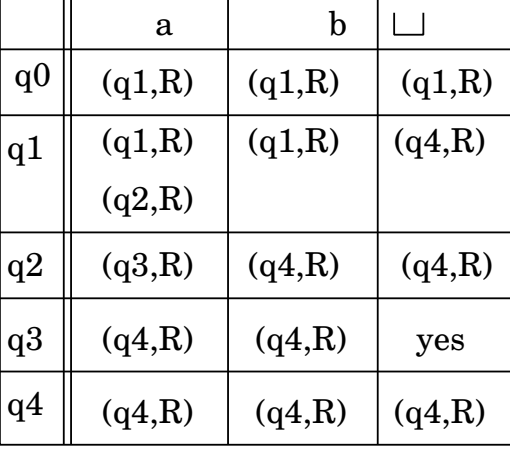

State: q0

12-65: Non-Determinism

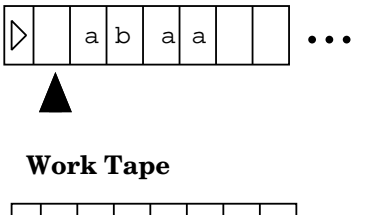

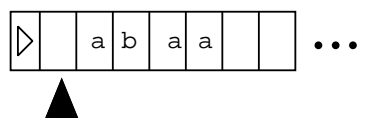

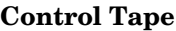

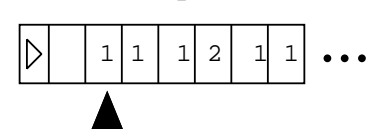

12-66: Non-Determinism

**Original Tape**

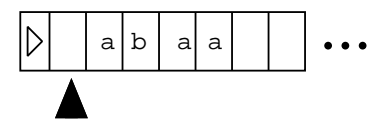

**Work Tape**

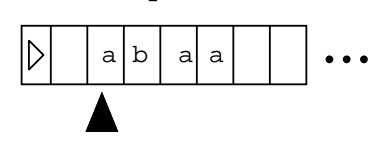

**Control Tape**

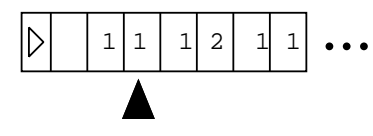

12-67: Non-Determinism

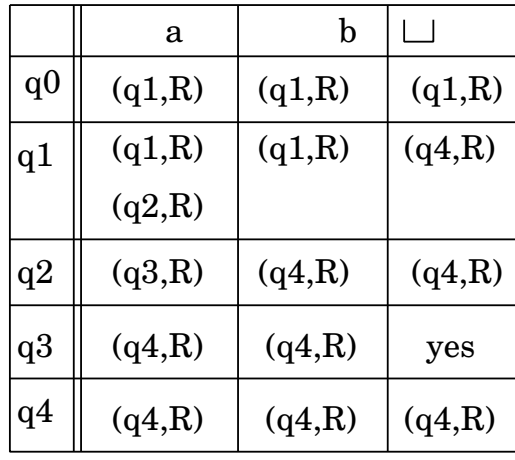

State: q0

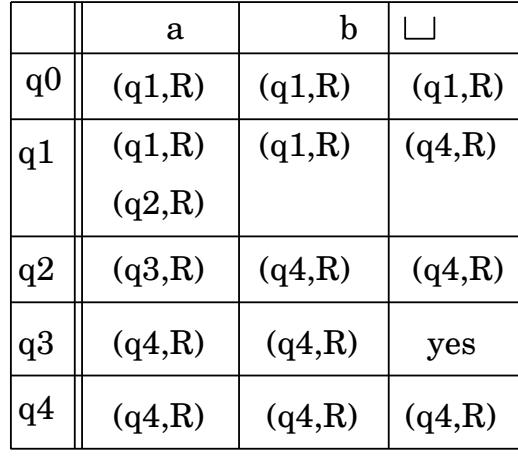

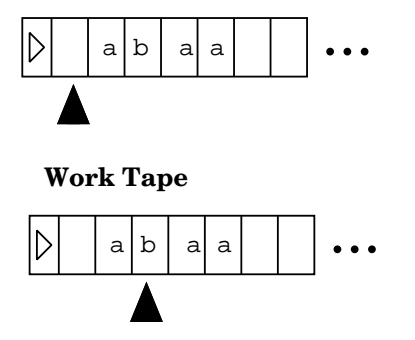

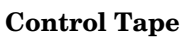

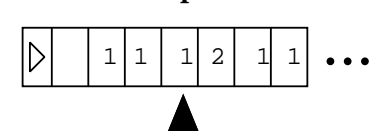

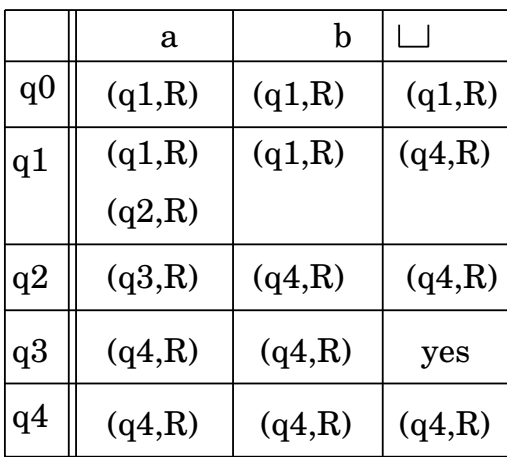

State: q1

12-68: Non-Determinism

**Original Tape**

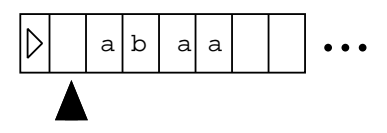

**Work Tape**

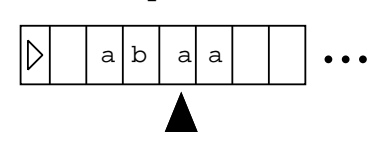

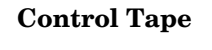

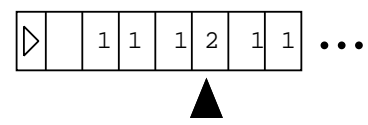

12-69: Non-Determinism

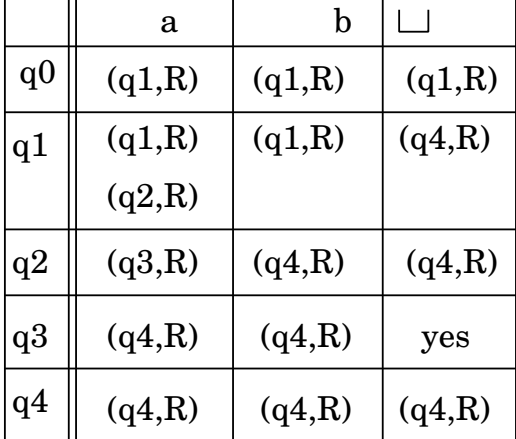

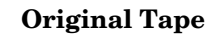

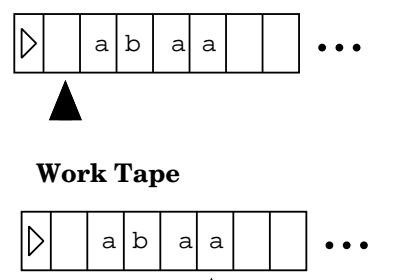

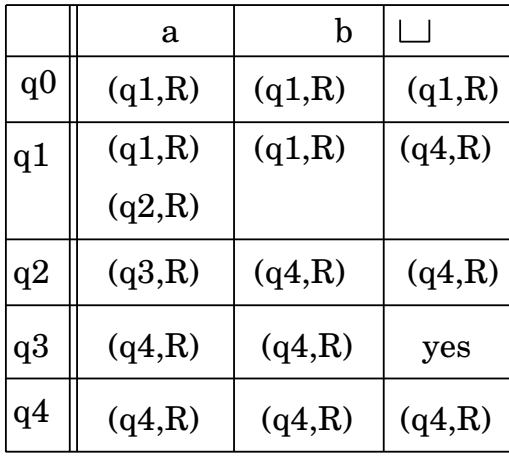

**Control Tape**

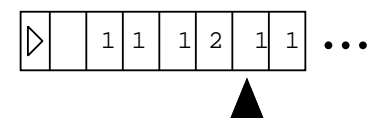

State: q2

12-70: Non-Determinism

**Original Tape**

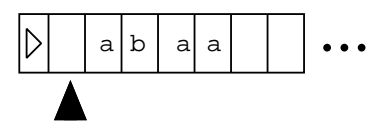

**Work Tape**

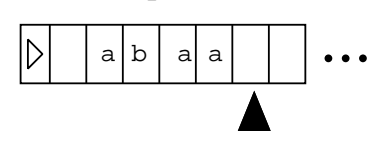

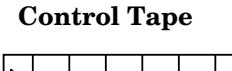

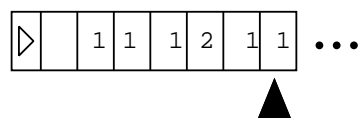

12-71: Non-Determinism

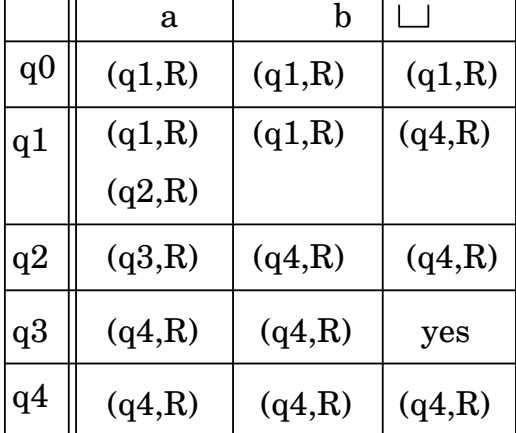

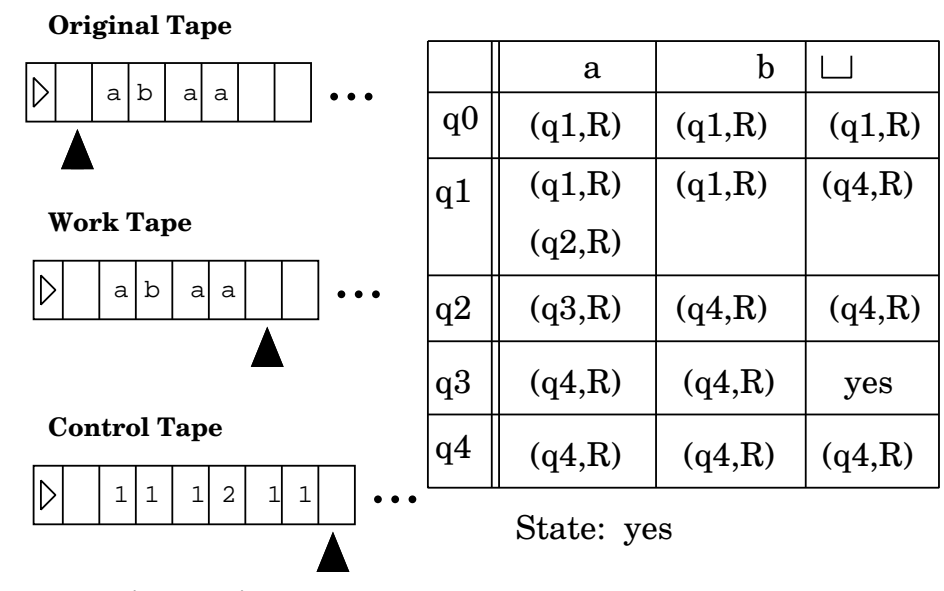

12-72: Turing Machines

- Some Turing Machine review problems:
	- Create a Turing Machine that *semi-decides* the language  $L =$  all strings over  $\{a, b\}$  with at least as many a's as b's

# 12-73: Turing Machines

• Create a Turing Machine that *semi-decides* the language  $L =$  all strings over  $\{a, b\}$  with at least as many a's as b's

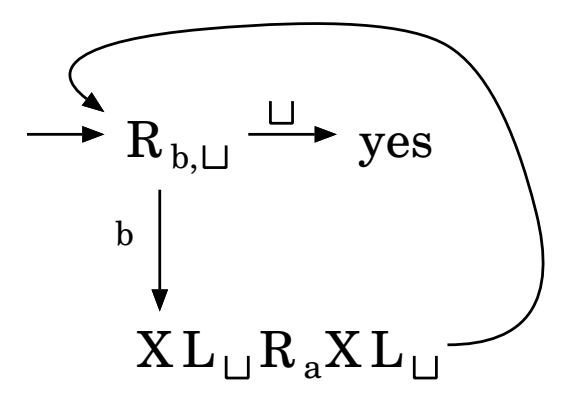

## 12-74: Turing Machines

- Some Turing Machine review problems:
	- Create a Turing Machine that computes the function  $\lceil \lg x \rceil$ , where x is a binary number

# 12-75: Turing Machines

- Some Turing Machine review problems:
	- Create a Turing Machine that computes the function  $\lceil \lg x \rceil$ , where x is a binary number
- Set result to 0
- While  $x \leq 2$ , divide x by 2, and add one to the result

# 12-76: Turing Machines

• Create a Turing Machine that computes the function  $\lceil \lg x \rceil$ , where x is a binary number

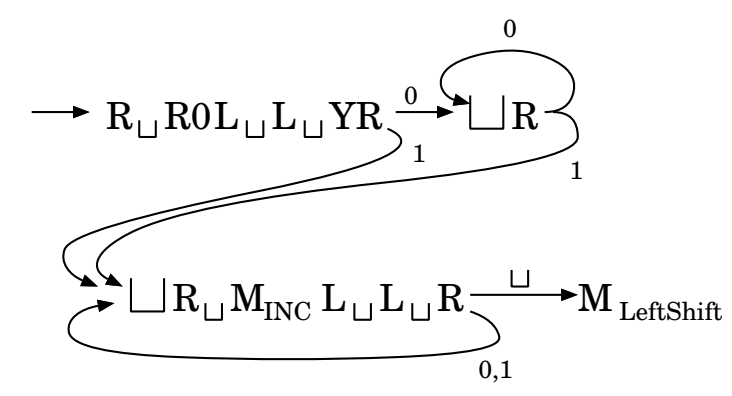

# 12-77: Turing Machines

• Create a Turing Machine that computes the function  $\lceil \lg x \rceil$ , where x is a binary number

Set marker for shifting at end of computation

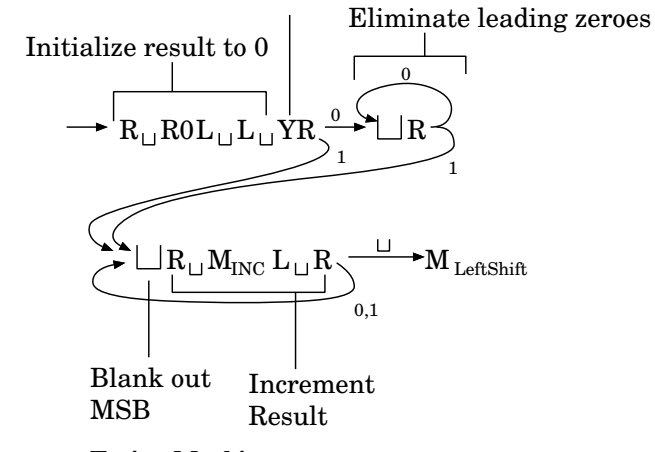

12-78: Turing Machines

M LeftShift

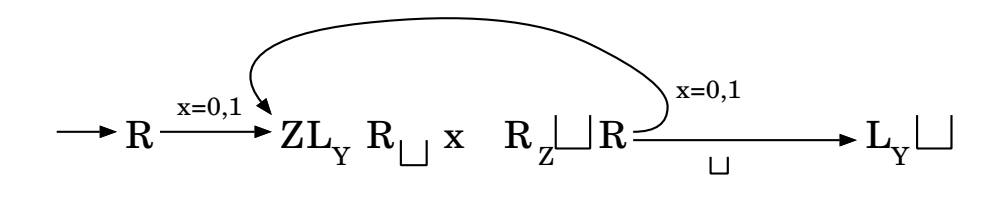